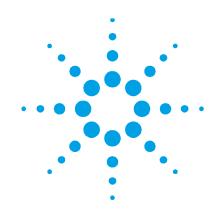

# Sample Scheduler for OpenLab

Guide for former **Sample Scheduler for EZChrom Edition** User

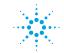

**Agilent Technologies** 

# Notices

© Agilent Technologies, Inc. 2017

No part of this manual may be reproduced in any form or by any means (including electronic storage and retrieval or translation into a foreign language) without prior agreement and written consent from Agilent Technologies, Inc. as governed by United States and international copyright laws.

#### **Manual Part Number**

M8450-90020

#### Edition

02/2018 Produced in Germany Agilent Technologies, Inc.

#### **Software Revision**

This guide is valid for version 2.1 of Sample Scheduler for OpenLab.

#### Warranty

The material contained in this document is provided "as is," and is subject to being changed, without notice, in future editions. Further, to the maximum extent permitted by applicable law, Agilent disclaims all warranties, either express or implied, with regard to this manual and any information contained herein, including but not limited to the implied warranties of merchantability and fitness for a particular purpose. Agilent shall not be liable for errors or for incidental or consequential damages in connection with the furnishing, use, or performance of this document or of any information contained herein. Should Agilent and the user have a separate written agreement with warranty terms covering the material in this document that conflict with these terms, the warranty terms in the separate agreement shall control.

#### **Technology Licenses**

The hardware and/or software described in this document are furnished under a license and may be used or copied only in accordance with the terms of such license.

#### **Restricted Rights Legend**

If software is for use in the performance of a U.S. Government prime contract or subcontract, Software is delivered and licensed as "Commercial computer software" as defined in DFAR 252.227-7014 (June 1995), or as a "commercial item" as defined in FAR 2.101(a) or as "Restricted computer software" as defined in FAR 52.227-19 (June 1987) or any equivalent agency regulation or contract clause. Use, duplication or disclosure of Software is subject to Agilent Technologies' standard commercial license terms, and non-DOD Departments and Agencies of the U.S. Government will receive no greater than Restricted Rights as defined in FAR 52.227-19(c)(1-2) (June 1987). U.S. Government users will receive no greater than Limited Rights as defined in FAR 52.227-14 (June 1987) or DFAR 252.227-7015 (b)(2) (November 1995), as applicable in any technical data.

#### **Safety Notices**

#### CAUTION

A CAUTION notice denotes a hazard. It calls attention to an operating procedure, practice, or the like that, if not correctly performed or adhered to, could result in damage to the product or loss of important data. Do not proceed beyond a CAUTION notice until the indicated conditions are fully understood and met.

#### WARNING

A WARNING notice denotes a hazard. It calls attention to an operating procedure, practice, or the like that, if not correctly performed or adhered to, could result in personal injury or death. Do not proceed beyond a WARNING notice until the indicated conditions are fully understood and met. Contents

## Contents

| 1. | XML Commands | 5 |
|----|--------------|---|
| 2. | SQL Query    | 8 |

## In this Guide ...

Sample Scheduler for OpenLab was designed to work with two Agilent Chromatography Data Systems: OpenLab CDS and OpenLab CDS EZChrom Edition. Some features or behaviors of the Sample Scheduler software differ depending on your CDS. This document details the differences between Sample Scheduler for OpenLab and Sample Scheduler for OpenLab CDS EZChrom Edition:

- the XML commands
- the SQL query

In the following two chapters Sample Scheduler for OpenLab CDS EZChrom Edition is abbreviated by Sample Scheduler for EZChrom Edition.

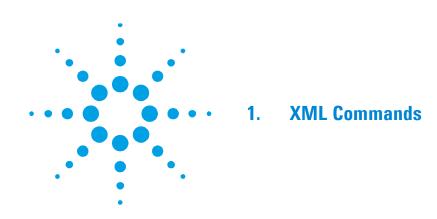

The XML scheme for Sample Scheduler for OpenLab has changed compared to the XML scheme for Sample Scheduler for EZChrom Edition. Some modifications have been implemented to enable new features in the connected CDS.

Sample Scheduler for OpenLab still accepts XMLs that match the scheme of Sample Scheduler for EZChrom Edition. If you want to submit additional parameters (for example, processing methods for OpenLab CDS), use the new format.

The following table provides a guideline on how to change an XML generator of the old scheme to generate XMLs that match the new scheme. This is required in the following cases:

- to have one XML-generator that create commands that can be run on either CDS EZChrom Edition or OpenLab CDS
- when upgrading the CDS system to OpenLab CDS. OpenLab CDS requires the submission of parameters that correspond exclusively to the new scheme.

NOTE

The XML scheme (.XSD) is provided by the Sample Scheduler for OpenLab setup. It is available in the <Sample Scheduler>/Documentation folder.

#### XML Commands

| Sample Scheduler for EZChrom Edition | Sample Scheduler for OpenLab                                                                                       |
|--------------------------------------|----------------------------------------------------------------------------------------------------|
| <experiment></experiment>            | <experiment></experiment>                                                                                          |
| Template                             | Template                                                                                                    |
| Sampleld                             | <b>Identifier</b> (should be unique for every<br>analysis in the system),<br><b>SampleName</b> (can be duplicated) |
| Replicates                           | Replicates                                                                                                    |
| State                                | State                                                                                                    |
| Project                              | Project                                                                                                    |
| User                                 | User                                                                                                    |
| E_Custom1                            | AnalysisVariable1                                                                                                  |
| E_Custom2                            | AnalysisVariable2                                                                                                  |
| E_Custom3                            | AnalysisVariable3                                                                                                  |
| E_Custom4                            | AnalysisVariable4                                                                                                  |
| E_Custom5                            | AnalysisVariable5                                                                                                  |
| PrintMethodReports                   | PrintMethodReports                                                                                                 |
| <task></task>                        | <task></task>                                                                                                    |
| ResultName                           | ResultName                                                                                                    |
| InstrumentMethods                    | InstrumentMethods                                                                                                  |
| CanUseMethodInjectionVolume          | CanUseMethodInjectionVolume                                                                                        |
| T_Custom1 – T_Custom10               | NOT Supported                                                                                                    |
| <tower></tower>                      | <tower></tower>                                                                                                    |
| DataFileName                         | DataFile                                                                                                    |
| Position                             | InjectionSource (the Injection source as string as it appears in the CDS)                                          |
| SampleInfo                           | SampleInfo                                                                                                    |
| Calibration                          | Calibration                                                                                                    |
| <sampleinfo></sampleinfo>            | <sampleinfo></sampleinfo>                                                                                          |
| Description                          | Description                                                                                                    |
| Vial                                 | Vial                                                                                                    |
| UseMethodInjectionVolume             | UseMethodInjectionVolume                                                                                           |
| InjectionVolume                      | InjectionVolume                                                                                                    |

Table 1XML Parameters

| InjectionVolumeUnit                          | InjectionVolumeUnit                         |  |
|----------------------------------------------|---------------------------------------------|--|
| •                                            |                                             |  |
| SampleMass                                   | SampleAmount                                |  |
| SampleMassUnit                               | SampleAmountUnit                            |  |
| Multiplier                                   | Multiplier1                                 |  |
| Dilutor                                      | Dilutor1                                    |  |
| <calibration></calibration>                  | <calibration></calibration>                 |  |
| SampleType:                                  | SampleType:                                 |  |
| • Unknown                                    | • Sample                                    |  |
| Standard                                     | • Cal. Std.                                 |  |
| Level                                        | Level                                       |  |
| CalibrationMode:                             | CalibrationMode:                            |  |
| ClearAllCalibration                          | ClearAllCalibration                         |  |
| <ul> <li>ClearCalibrationForLevel</li> </ul> | <ul> <li>ClearCalibrationAtLevel</li> </ul> |  |
| ClearReplicates                              | ClearReplicates                             |  |
| AverageReplicates                            | AverageReplicates                           |  |
| <internalstandard></internalstandard>        | <internalstandard></internalstandard>       |  |
| InternalStandardAmount                       | InternalStandardAmount1                     |  |
| InternalStandardAmountUnit                   | InternalStandardAmountUnit                  |  |

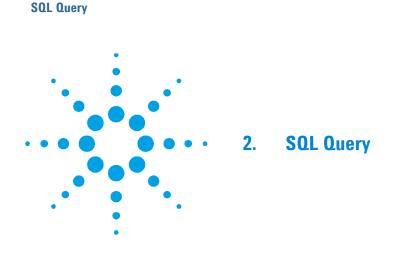

The query for Sample Scheduler for OpenLab has changed compared to the query for Sample Scheduler for EZChrom Edition. Some modifications have been implemented to enable new features in the connected CDS.

Sample Scheduler for OpenLab CDS still accepts SQL queries that match the Sample Scheduler for EZChrom Edition format. If you want to submit additional parameters (for example, processing methods for OpenLab CDS), use the new format.

The following table provides a guideline on how to change the old format of an SQL statement used for the configuration of the Sample Scheduler to the new format. This is required in the following cases:

- to have one LIMS that provide commands that can be run on either CDS EZChrom Edition or OpenLab CDS
- when upgrading the CDS system to OpenLab CDS. OpenLab CDS requires the submission of parameters that correspond exclusively to the new scheme.

| Sample Scheduler for EZChrom Edition | Sample Scheduler for OpenLab                 |  |
|--------------------------------------|----------------------------------------------|--|
| LimsCommandId                        | Identifier (used to confirm to the LIMS      |  |
|                                      | that the command has been received)          |  |
| Sampleld                             | Identifier (has to be unique),               |  |
|                                      | SampleName (doesn't have to be unique)       |  |
| State                                | State                                        |  |
| ProjectName                          | ProjectName                                  |  |
| UserName                             | UserName                                     |  |
| Replicates                           | Replicates                                   |  |
| PrintMethodReports                   | PrintMethodReports                           |  |
| E_Customi i=[1-5]                    | AnalysisVariablei i=[1-5]                    |  |
| ResultName                           | ResultName                                   |  |
| InstrumentName                       | InstrumentName                               |  |
| MethodName                           | AcquisitionMethodName,                       |  |
|                                      | ProcessingMethodName                         |  |
| AlternativeInstrumentsMethods        | AlternativeInstrumentsMethods                |  |
| CanUseMethodInjectionVolume          | CanUseMethodInjectionVolume                  |  |
| TowerPosition                        | InjectionSource (this is no longer a 0 / 1)  |  |
|                                      | but a string that has to be identical to the |  |
|                                      | name of the injector as used in the CDS)     |  |
| DataFileName                         | DataFile                                     |  |
| SampleDescription                    | SampleDescription                            |  |
| Vial                                 | Vial                                         |  |
| UseMethodInjectionVolume             | UseMethodInjectionVolume                     |  |
| InjectionVolume                      | InjectionVolume                              |  |
| InjectionVolumeUnit                  | InjectionVolumeUnit                          |  |
| SampleMass                           | SampleAmount                                 |  |
| SampleMassUnit                       | SampleAmountUnit                             |  |
| Multiplier                           | Multiplier1                                  |  |
| Dilutor                              | Dilutor1                                     |  |
| SampleType:                          | SampleType:                                  |  |
| • Unknown                            | • Sample (0)                                 |  |
| Standard                             | • Cal. Std. (1)                              |  |

Table 2SQL Parameters

#### SQL Query

\_

| Table 2 SUL Parallelers      |                         |
|------------------------------|-------------------------|
| Level                        | Level                   |
| CalibrationMode              | CalibrationRunType      |
| InternalStandardAmount       | InternalStandardAmount1 |
| InternalStandardUnit         | InternalStandardUnit    |
| T_Customi i=[1-5]Server name | NOT Supported           |

Table 2SQL Parameters

# In This Book

The manual describes the main differences between Sample Scheduler for OpenLab CDS and Sample Scheduler for EZChrom Edition regarding:

- The XML Commands
- The SQL Query

© Agilent Technologies 2017 Printed in Germany 02/2018 M8450-90020

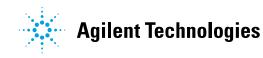